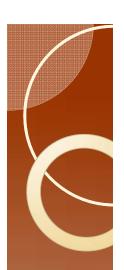

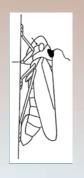

### Congratulations

- You have a clean data file.
- Open Ebert 1.0.
- Change the infile statement to read the data in AphidData IaT.csv.
- Change the ODS HTML file= statement to give the program a place to dump the output.
- See next slide for a visual.
- Run the program.

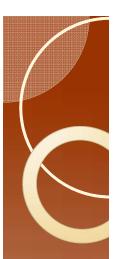

# Change infile and ODS filenames

Here and here

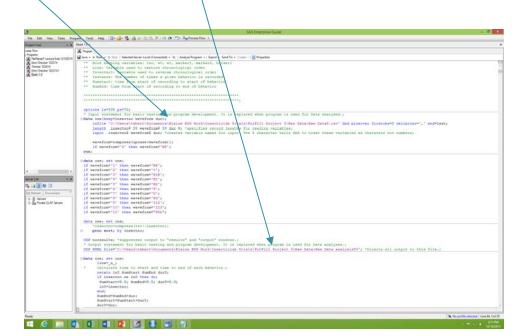

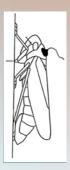

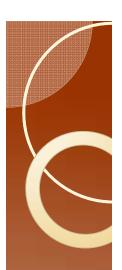

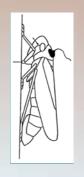

### Results

- Open the results file in Word. Allow Word some time to process the file. Something like 2 minutes should be good in most cases.
- Select all (Control a) and copy (Control c).
- Go to Excel, and Paste special, then choose "text" from the menu choices.
- This strips off formatting and avoids problems with merged cells in Excel.

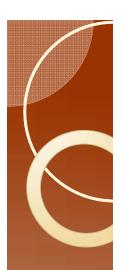

# Condensing Output

- SAS produces many pages of output. You want a simple table with the results.
- Each Glimmix statement produces results that have all the same format.
- Use this feature to your advantage.

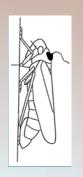

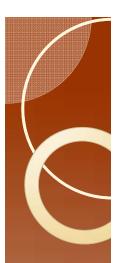

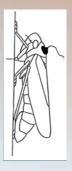

# The Output in Excel

You should now have this.

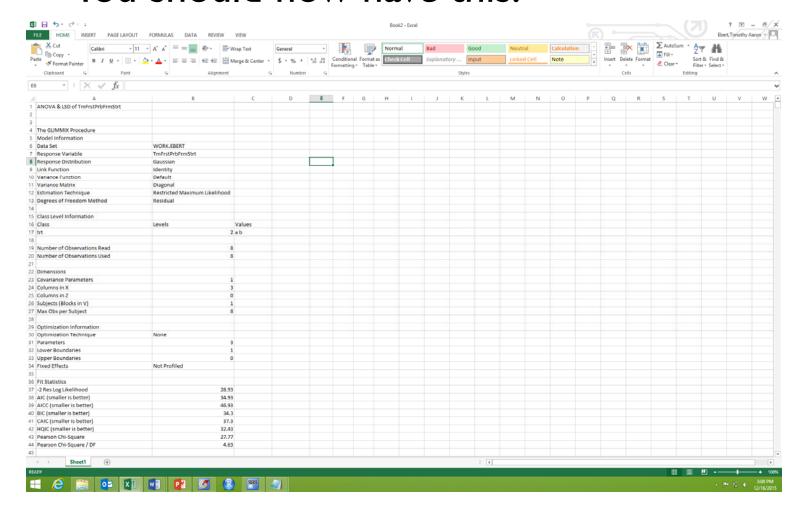

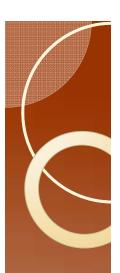

### Extracting the useful bits

 Copy the contents in cell E47. This is important. It process only works this way, but I don't know why.
Copy this

| Company | Company | Company | Company | Company | Company | Company | Company | Company | Company | Company | Company | Company | Company | Company | Company | Company | Company | Company | Company | Company | Company | Company | Company | Company | Company | Company | Company | Company | Company | Company | Company | Company | Company | Company | Company | Company | Company | Company | Company | Company | Company | Company | Company | Company | Company | Company | Company | Company | Company | Company | Company | Company | Company | Company | Company | Company | Company | Company | Company | Company | Company | Company | Company | Company | Company | Company | Company | Company | Company | Company | Company | Company | Company | Company | Company | Company | Company | Company | Company | Company | Company | Company | Company | Company | Company | Company | Company | Company | Company | Company | Company | Company | Company | Company | Company | Company | Company | Company | Company | Company | Company | Company | Company | Company | Company | Company | Company | Company | Company | Company | Company | Company | Company | Company | Company | Company | Company | Company | Company | Company | Company | Company | Company | Company | Company | Company | Company | Company | Company | Company | Company | Company | Company | Company | Company | Company | Company | Company | Company | Company | Company | Company | Company | Company | Company | Company | Company | Company | Company | Company | Company | Company | Company | Company | Company | Company | Company | Company | Company | Company | Company | Company | Company | Company | Company | Company | Company | Company | Company | Company | Company | Company | Company | Company | Company | Company | Company | Company | Company | Company | Company | Company | Company | Company | Company | Company | Company | Company | Company | Company | Company | Company | Company | Company | Company | Company | Company | Company | Company | Company | Company | Company | Company | Comp

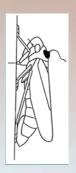

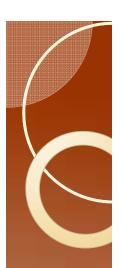

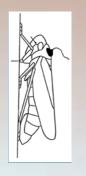

### Extracting

Type this into cell I48

=IF(\$E47="Pr > F",E48,"")

- Make sure that the Pr > F is entered into the formula using the paste command.
- Fill right to cell L48
- In these cells, change the e48, f48, g48, etc... to useful cells.
- I will typically have the first cell (that currently has e48) to cell b7 (the variable name).

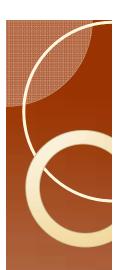

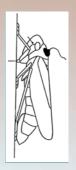

### Extracting

 So I will have something like this, where the contents of the cells in the highlighted box indicate the cell that I have used in the formula.

| Elli Copy +                            | · K K = = ■ ◆ · □ |               | General        |         | Condition | ill benne | Norm |                 | bry is | bood   | Neut    | nali<br>el Celli | Note |     | Film<br>Insert | lelets Format | 187       | m - Am            | AL fred to |    |   |
|----------------------------------------|-------------------|---------------|----------------|---------|-----------|-----------|------|-----------------|--------|--------|---------|------------------|------|-----|----------------|---------------|-----------|-------------------|------------|----|---|
| Cluttoerd 5 Feet                       | Algebra           |               | 15 Number      |         | Formattin | g+ Table+ | -    |                 | Styles | 9-91   |         | 0.000            |      | - 0 |                | Cefts         | € Clear * | Filter<br>Editing | * Select * |    |   |
| 15 · 1 × √ fr                          |                   |               |                |         |           |           |      |                 |        |        |         |                  |      |     |                |               |           |                   |            |    |   |
| À                                      | 1                 | · c           |                | 1       |           | G         |      | 1               | 1      | K      | 1 1     | M                | 14   | 0   |                | Q             |           | 5                 | +          | U  | v |
|                                        |                   | -             |                |         |           |           |      |                 |        | _      | -       |                  |      |     |                | 4             |           |                   |            | -0 |   |
| Optimization Information               |                   |               |                |         |           |           |      |                 |        |        |         |                  |      |     |                |               |           |                   |            |    |   |
| Optimization Technique                 | None              |               |                |         |           |           |      |                 |        |        |         |                  |      |     |                |               |           |                   |            |    |   |
| Parameters                             |                   |               |                |         |           |           |      |                 |        |        |         |                  |      |     |                |               |           |                   |            |    |   |
| Lower Boundaries                       |                   |               |                |         |           |           |      |                 |        |        |         |                  |      |     |                |               |           |                   |            |    |   |
| Upper Boundaries                       |                   |               |                |         |           |           |      |                 |        |        |         |                  |      |     |                |               |           |                   |            |    |   |
| Fixed Effects                          | Not Profiled      |               |                |         |           |           |      |                 |        |        |         |                  |      |     |                |               |           |                   |            |    |   |
| THEO ESPECIA                           | THE PROPERTY.     |               |                |         |           |           |      |                 |        |        | 1       |                  |      |     |                |               |           |                   |            |    |   |
| Fit Statistics                         |                   |               |                |         |           |           |      |                 |        | _      |         |                  |      |     |                |               |           |                   |            |    |   |
| -2 flee Log Likelihood                 | 26.5              |               |                |         |           |           |      |                 |        |        |         |                  |      |     |                |               |           |                   |            |    |   |
| AIC (smaller is better)                | 34.9              |               |                |         |           |           |      |                 |        |        |         |                  |      |     |                |               |           |                   |            |    |   |
|                                        | 46.9              |               |                |         |           |           |      |                 |        |        |         |                  |      |     |                |               |           |                   |            |    |   |
| AICC (smaller is better)               | 34.               |               |                |         |           |           |      |                 |        |        |         |                  |      |     |                |               |           |                   |            |    |   |
| BIC (smaller is better)                |                   |               |                |         |           |           |      |                 |        |        |         |                  |      |     |                |               |           |                   |            |    |   |
| CAIC (smaller is better)               | 37.               |               |                |         |           |           |      |                 |        |        |         |                  |      |     |                |               |           |                   |            |    |   |
| HQIC (smaller is better)               | 12.4              |               |                |         |           |           |      |                 |        |        |         |                  |      |     |                |               |           |                   |            |    |   |
| Pearson Chi-Square                     | 27.7              |               |                |         |           |           |      |                 |        |        |         |                  |      |     |                |               |           |                   |            |    |   |
| Pearson Chi-Square / DF                | 4.6               |               |                |         |           |           |      |                 |        |        |         |                  |      |     |                |               |           |                   |            |    |   |
|                                        |                   |               |                |         |           |           |      |                 |        |        |         |                  |      |     |                |               |           |                   |            |    |   |
| Type III Tests of Fixed Effects        |                   |               |                |         |           |           | _    |                 |        |        | 15-0-15 |                  |      | 100 |                |               |           |                   |            |    |   |
| Effect                                 | Num DF            | Den DF        | F Value        | Prof    |           |           |      | b7              | h52    | c52    | 853     | c53              | 548  | C48 | D48            | 148           |           |                   |            |    |   |
| trt                                    |                   |               | 6 1.1          | 0.3383  |           |           | - 1  | TmFrstPrbFm6trt | 3.4257 | 1.3422 | 5.1352  | 0.9622           | 2 1  | - 6 | 1.1            | 0.3183        |           |                   |            |    |   |
|                                        |                   |               |                |         |           |           |      |                 |        |        |         |                  |      |     |                |               |           |                   |            |    |   |
| trt Least Squares Means                |                   |               |                |         |           |           |      |                 |        |        |         |                  |      |     |                |               |           |                   |            |    |   |
| trt                                    | Estimate          | Standard Erro | r DF           | 1 Value | Pr >  t   |           |      |                 |        |        |         |                  |      |     |                |               |           |                   |            |    |   |
|                                        | 3.425             | 1.242         | 12             |         | 0.033     |           |      |                 |        |        |         |                  |      |     |                |               |           |                   |            |    |   |
| b                                      | 5.135             |               |                |         | 0.0018    |           |      |                 |        |        |         |                  |      |     |                |               |           |                   |            |    |   |
|                                        |                   |               |                |         |           |           |      |                 |        |        |         |                  |      |     |                |               |           |                   |            |    |   |
| Differences of trt Least Squares Means |                   |               |                |         |           |           |      |                 |        |        |         |                  |      |     |                |               |           |                   |            |    |   |
| trt                                    | _trt              | Estimate      | Standard Error | DE      | 1 Value   | pealet.   |      |                 |        |        |         |                  |      |     |                |               |           |                   |            |    |   |
|                                        | 6                 | -1.701        |                |         |           | 0.3183    |      |                 |        |        |         |                  |      |     |                |               |           |                   |            |    |   |
|                                        | 1 54              | 7.00          | - 100          |         | 100001    |           |      |                 |        |        |         |                  |      |     |                |               |           |                   |            |    |   |
| † Grouping for                         |                   |               |                |         |           |           |      |                 |        |        |         |                  |      |     |                |               |           |                   |            |    |   |
| trt Least Squares                      |                   |               |                |         |           |           |      |                 |        |        |         |                  |      |     |                |               |           |                   |            |    |   |
| Means (Alpha-0.05)                     |                   |               |                |         |           |           |      |                 |        |        |         |                  |      |     |                |               |           |                   |            |    |   |
| LS-means with the                      |                   |               |                |         |           |           |      |                 |        |        |         |                  |      |     |                |               |           |                   |            |    |   |
| same letter are                        |                   |               |                |         |           |           |      |                 |        |        |         |                  |      |     |                |               |           |                   |            |    |   |
| not significantly                      |                   |               |                |         |           |           |      |                 |        |        |         |                  |      |     |                |               |           |                   |            |    |   |
| different.                             |                   |               |                |         |           |           |      |                 |        |        |         |                  |      |     |                |               |           |                   |            |    |   |
| trt                                    | Estimate          |               |                |         |           |           |      |                 |        |        |         |                  |      |     |                |               |           |                   |            |    |   |
|                                        |                   |               |                |         |           |           |      |                 |        |        |         |                  |      |     |                |               |           |                   |            |    |   |
| b                                      | 5.135             | A             |                |         |           |           |      |                 |        |        |         |                  |      |     |                |               |           |                   |            |    |   |
|                                        |                   |               |                |         |           |           |      |                 |        |        |         |                  |      |     |                |               |           |                   |            |    |   |
| •                                      | 3.425             |               |                |         |           |           |      |                 |        |        |         |                  |      |     |                |               |           |                   |            |    |   |
|                                        |                   |               |                |         |           |           |      |                 |        |        |         |                  |      |     |                |               |           |                   |            |    |   |
| 9                                      |                   |               |                |         |           |           |      |                 |        |        |         |                  |      |     |                |               |           |                   |            |    |   |
|                                        |                   |               |                |         |           |           |      |                 |        |        |         |                  |      |     |                |               |           |                   |            |    |   |
| Sheet1 (e)                             |                   |               |                |         |           |           |      |                 |        | 1      |         |                  |      |     |                |               |           |                   |            |    |   |
| 24                                     |                   |               |                |         |           |           |      |                 |        |        |         |                  |      |     |                |               |           |                   |            |    |   |

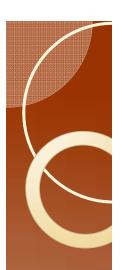

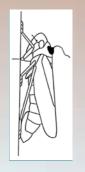

### Extracting

- Fill cells i48 through q48 down to the end of the results (row 6491).
- Copy columns I through q.
- Open another worksheet, and paste values.
- In cell jl type the number one.
- Select all cells from jl through j6491.

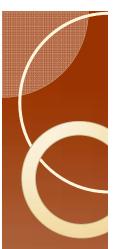

# Extracting

Right click the fill menu, and select series.

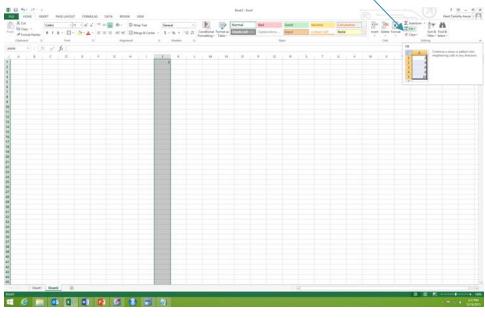

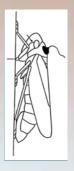

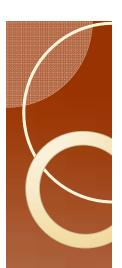

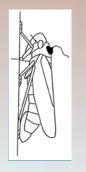

### Extracting

- The default (type=linear, step=1) is great
- Column J should now have integers from one to 649 l
- Select columns A through J
- Sort column A in descending order.
- Select cells A89 through j89 through A6491 through j6491.
- Delete

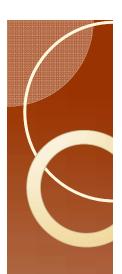

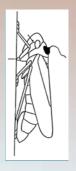

### Extracting

 Select columns J through A (not A through J) and sort smallest to largest. You should now have this:

| Eth Copy                |                  | Calibri |        | - A A                 |       |       | ₩ww. |             | General      |      |                          | 7       | Normal     | Bad  |         | Good   | Neutral    | Calcul | lation | 1     | 123      |        | ∑ AutoSum<br>■ Fill - |                           | Hi. |    |
|-------------------------|------------------|---------|--------|-----------------------|-------|-------|------|-------------|--------------|------|--------------------------|---------|------------|------|---------|--------|------------|--------|--------|-------|----------|--------|-----------------------|---------------------------|-----|----|
| ette & Forma            | Fairter          | B / U   | - 🗆 -  | <u>△</u> - <u>Δ</u> - | F H H | 42.42 | Mer  | ge & Center | 5 - % +      | W 43 | Conditional Formatting * | Table * | Check Cell | Expt | statory | Input  | Unked Call | Note   |        | Inser | Delete I | Format | € Clear               | Sort B. Fi<br>Filter + Se |     |    |
| Diphosed                | - 6              |         | Fort   | 6                     |       | Alleg | neet |             | S Norter     | 14   |                          |         |            |      | 9       | phes . |            |        |        |       | Cels     |        |                       | tting                     |     |    |
| 117 .                   | 115              | V.      | 6      |                       |       |       |      |             |              |      |                          |         |            |      |         |        |            |        |        |       |          |        |                       |                           |     |    |
| - 2                     |                  | c       | D      | 1                     | ,     | 0     | н    | 1           | 3 K          |      | M                        | N       | 0          |      | Q       | R.     | \$<br>T    | u      | v      | w     | ×        | 1 9    | 1                     | AA                        | AB  | AC |
|                         |                  |         |        | 53 648                | C48   |       |      | E48         | 47           |      |                          |         |            |      |         |        |            |        |        |       |          |        |                       |                           |     |    |
| TrmFrstPrt              | 3.4253           | 1.2422  | 5.1352 | 0.9622                | 1     | 6     | 1.18 | 0.3183      | 48           |      |                          |         |            |      |         |        |            |        |        |       |          |        |                       |                           |     |    |
| CtoFrstE1               | 1.1314           | 0.9032  | 0.8205 | 0.4526                | 1     | 3     | 0.09 | 0.7783      | 119          |      |                          |         |            |      |         |        |            |        |        |       |          |        |                       |                           |     |    |
| Numf                    | 0.6667           | 0.322   | 0.4    | 0.2494                | 1     | 6     | 0.43 | 0.537       | 190          |      |                          |         |            |      |         |        |            |        |        |       |          |        |                       |                           |     |    |
| DurFrstPrl              | 6.0817           | 1.3956  | 7,0742 | 1.081                 | 1     | 6     | 0.32 | 0.5943      | 261          |      |                          |         |            |      |         |        |            |        |        |       |          |        |                       |                           |     |    |
| DurSendPi               | 4.767            | 0.7626  | 5.264  | 0.6605                | 1     | 5     | 0.24 | 0.6432      | 332          |      |                          |         |            |      |         |        |            |        |        |       |          |        |                       |                           |     |    |
| ShrtCbfrE:              | 7.5971           | 0.5434  | 8.1391 | 0.2717                | 1     | - 3   | 0.6  | 0.418       | 403          |      |                          |         |            |      |         |        |            |        |        |       |          |        |                       |                           |     |    |
| DurSendZ<br>TtiDurF     | 5.2824<br>7.8382 | 0.889   | 7.8382 | 0.7699                | - 1   | 3     | 0.05 | 0.8366      | 474<br>545   |      |                          |         |            |      |         |        |            |        |        |       |          |        |                       |                           |     |    |
| Durtenpris              | 7.265            | 0.8027  | 5.3400 | 0.6218                | - 1   |       | 1.7  | 0.24        | 616          |      |                          |         |            |      |         |        |            |        |        |       |          |        |                       |                           |     |    |
| meanpd                  | 2.3457           | 0.4411  | 1.4858 | 0.3417                | 1     | 6     | 1.4  |             | 687          |      |                          |         |            |      |         |        |            |        |        |       |          |        |                       |                           |     |    |
| meanPD5                 | 2.3457           | 0.4411  | 1.6858 | 0.3417                | - 1   | 6     | 1.4  |             | 781          |      |                          |         |            |      |         |        |            |        |        |       |          |        |                       |                           |     |    |
| meanNPd                 | 1.4674           | 0.8564  | 2.6253 | 0.6634                | 1     | 6     | 1.57 | 0.2566      | 852          |      |                          |         |            |      |         |        |            |        |        |       |          |        |                       |                           |     |    |
| meanF                   | 7.8382           | 0.4992  | 7.8382 | 0.4992                | 1     | 2     | 0    | 1           | 923          |      |                          |         |            |      |         |        |            |        |        |       |          |        |                       |                           |     |    |
| TrastrtEPC              | 8.7964           | 0.3425  | 8.5436 | 0.2653                | 1     | 6     | 0.35 | 0.578       | 994          |      |                          |         |            |      |         |        |            |        |        |       |          |        |                       |                           |     |    |
| TimFemFes               | 8.77             | 0.3587  | 8,4982 | 0.2778                | 1     | 6     | 0.36 | 0.5711      | 1065         |      |                          |         |            |      |         |        |            |        |        |       |          |        |                       |                           |     |    |
| TmBegirt                | 7.5971           | 0.5434  | 8.1391 | 0.2727                | 1     | 3     | 0.8  | 0.438       | 1136         |      |                          |         |            |      |         |        |            |        |        |       |          |        |                       |                           |     |    |
| NumG                    | 0                | 0.2108  | 0.2    | 0.1633                | 1     | 6     | 0.56 | 0.4816      | 1207         |      |                          |         |            |      |         |        |            |        |        |       |          |        |                       |                           |     |    |
| NumPrbs/                | 0.3333           | 0.3728  | 0.4828 | 0.2987                | 1     | 6     | 0.1  | 0.7619      | 1316         |      |                          |         |            |      |         |        |            |        |        |       |          |        |                       |                           |     |    |
| NmbrShrt.               | 0                |         | 0      |                       | 1     | 6.    |      |             | 1387         |      |                          |         |            |      |         |        |            |        |        |       |          |        |                       |                           |     |    |
| NumE1                   | 0.5774           | 0.4731  | 1.0928 | 0.3665                | 1     | 6     | 0.74 | 0.4221      | 1446         |      |                          |         |            |      |         |        |            |        |        |       |          |        |                       |                           |     |    |
| NumergE                 | 0                |         | 0      |                       | 1     | 6.    |      |             | 1517         |      |                          |         |            |      |         |        |            |        |        |       |          |        |                       |                           |     |    |
| NumSngli                | 0.5774           |         | 0.5464 | 0.3876                | 1     | 6     | 0    |             | 1576         |      |                          |         |            |      |         |        |            |        |        |       |          |        |                       |                           |     |    |
|                         | -5.65-17         | 0.3192  | 0.4828 | 0.2473                | 1     | 6     | 1.43 |             | 1647         |      |                          |         |            |      |         |        |            |        |        |       |          |        |                       |                           |     |    |
| Numi.ngE:               | 0                | 0.2108  | 0.2    | 0.1633                | - 1   | - 6   | 0.56 |             | 1718         |      |                          |         |            |      |         |        |            |        |        |       |          |        |                       |                           |     |    |
| DurFirstE               | 2.897            | 1.9361  | 4.8686 | 0.9681                | 1     | - 3   | 0.83 |             | 1789         |      |                          |         |            |      |         |        |            |        |        |       |          |        |                       |                           |     |    |
| CritrbElto              | 4.6062           | 0.783   | 3.9897 | 0.3915                | 0.    | - 1   | 0.5  | 0.5321      | 1860         |      |                          |         |            |      |         |        |            |        |        |       |          |        |                       |                           |     |    |
| DurE1Fildi<br>PatE2Indx | 5.1784<br>2.088  | 0.1293  | 0      | 0                     | 0.    |       |      |             | 1950<br>2004 |      |                          |         |            |      |         |        |            |        |        |       |          |        |                       |                           |     |    |
| TtiDurt                 | 6.2873           | 1.5534  | 5.7750 | 0.7767                |       | 3     | 0.00 | 0.7976      | 2056         |      |                          |         |            |      |         |        |            |        |        |       |          |        |                       |                           |     |    |
| TtiDurE1                | 6.2873           | 1.4852  | 5.1584 | 0.7426                | 1     | 1     | 0.46 | 0.5454      | 2129         |      |                          |         |            |      |         |        |            |        |        |       |          |        |                       |                           |     |    |
| TtIDurE1F               | 5.2719           | 1.2139  | 0      | 0                     | 0.    |       |      |             | 2219         |      |                          |         |            |      |         |        |            |        |        |       |          |        |                       |                           |     |    |
| TtiDuring               | 6.2873           | 1.372   | 4.7277 | 0.7921                | 1     | 2     | 0.97 | 0.4287      | 2273         |      |                          |         |            |      |         |        |            |        |        |       |          |        |                       |                           |     |    |
| TtlDurEIF               | 6.5344           | 0.8412  | 0      | 0                     | 0.    |       |      |             | 2544         |      |                          |         |            |      |         |        |            |        |        |       |          |        |                       |                           |     |    |
| TtiDurE2                | 6.1618           | 0.685   | 0      | 0                     | 0.    |       |      |             | 2398         |      |                          |         |            |      |         |        |            |        |        |       |          |        |                       |                           |     |    |
| MnDurE1                 | 5.189            | 0.8598  | 4.6093 | 0.4299                | 1     | 3     | 0.36 | 0.589       | 2452         |      |                          |         |            |      |         |        |            |        |        |       |          |        |                       |                           |     |    |
| MnDurf2                 | 5.8153           | 0.3385  | 0      | 0                     | 0.    |       |      |             | 2523         |      |                          |         |            |      |         |        |            |        |        |       |          |        |                       |                           |     |    |
| NumPrbs                 | 3.8455           | 0.9068  | 2.0412 | 0.7024                | 1     | . 6   | 2.47 |             | 2577         |      |                          |         |            |      |         |        |            |        |        |       |          |        |                       |                           |     |    |
| NmbrC                   | 4.1789           | 0.7666  | 2.5311 | 0.5938                | 1     | - 6   | 2.89 |             | 2648         |      |                          |         |            |      |         |        |            |        |        |       |          |        |                       |                           |     |    |
| NmbrShrt                | 2.8595           | 1.0428  | 0.8828 | 0.8077                | 1     | 6     | 2.25 | 0.1846      | 2719         |      |                          |         |            |      |         |        |            |        |        |       |          |        |                       |                           |     |    |
| NumNP                   | 3.8703           | 0.9198  | 2.0412 | 0.7125                | 1     | 6     | 2.47 | 0.167       | 2790         |      |                          |         |            |      |         |        |            |        |        |       |          |        |                       |                           |     |    |
| NmbrPD                  | 7.3297           | 1.6371  | 8.0572 | 1.2681                | 1     | - 6   | 0.12 | 0.7374      | 2861         |      |                          |         |            |      |         |        |            |        |        |       |          |        |                       |                           |     |    |
| NmbrPDs,                | 0.               |         | 0.     |                       | 1     | 6.    |      | -           | 2932         |      |                          |         |            |      |         |        |            |        |        |       |          |        |                       |                           |     |    |
| NmbrPDS                 | 7.3297           | 1.6371  | 8.0572 | 1.2681                | 1     |       | 0.12 | 0.7374      | 2991         |      |                          |         |            |      |         |        |            |        |        |       |          |        |                       |                           |     |    |
| NmbrESe                 | 0.               |         | 0      |                       | 1     | 6.    |      |             | 3062         |      |                          |         |            |      |         |        |            |        |        |       |          |        |                       |                           |     |    |
|                         | Sheett           | Sheet2  | •      |                       |       |       |      |             |              |      |                          |         |            |      |         | 1.0    |            |        |        |       |          |        |                       |                           |     |    |
|                         |                  |         |        |                       |       |       |      |             |              |      |                          |         |            |      |         |        |            |        |        |       |          |        | - 10                  |                           |     |    |

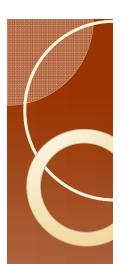

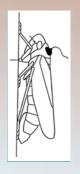

#### Done

- If this was real data from your experiment then you should go and figure out why some variables like NumLngE2 have periods. In this case, treatment A had no E2, so it is easily explained.
- Further down there is a #Name? This is for the variables TtlDurF4 and TtlDurF5.
  The trimmed recording only goes to 2.8 hours. So this is not really a problem.

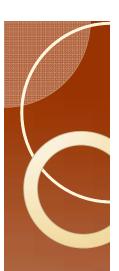

### End

- This ends the basic tutorial.
- The process is almost the same for Windaq files.
- The only real difference is that you have to use the FileManipW program rather than the FileManipP program.

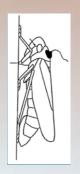

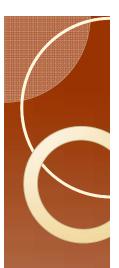

# File Manip W

- The difference in terms of use is that FileManipW looks slightly different.
- The code is condensed so each line needs a different infile.

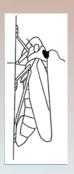

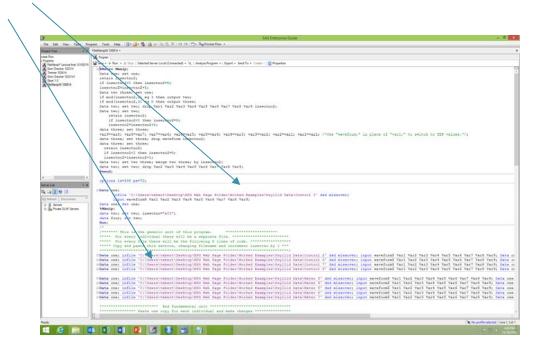

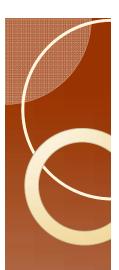

# FileManipW

 And you need to scroll over to find the place to change the insect number.

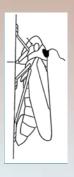

| 3                                                        | SAS Enterprise Guide                                                                                                    | - 0                                                                             |
|----------------------------------------------------------|----------------------------------------------------------------------------------------------------|---------------------------------------------------------------------------------|
| File Edit View Table Fo.                                 | topen top 10 @ @ (A) A to C (A) To A top to Top Top Top Top Top Top Top Top Top To                                                                                                    |                                                                                 |
| Project Tree + 6                                         | Flatfampit 10004 •                                                                                                    |                                                                                 |
| mes Fire                                                 | ₫ Proper                                                                                                    |                                                                                 |
| Program                                                  |                                                                                                    | \                                                                               |
| Fletteroff Lecture from 12/52/15<br>Envi Oracles 15/23/4 |                                                                                                    |                                                                                 |
| Steener 102414<br>Stee Oracker 1023147                   |                                                                                                    | \                                                                               |
|                                                          |                                                                                                    |                                                                                 |
| NeMark/W 100014                                          |                                                                                                    | \                                                                               |
|                                                          |                                                                                                    | \                                                                               |
|                                                          |                                                                                                    | \                                                                               |
|                                                          |                                                                                                    | \                                                                               |
|                                                          | Var9 insectno2;                                                                                                    | \                                                                               |
|                                                          |                                                                                                    | \                                                                               |
|                                                          |                                                                                                    | \                                                                               |
|                                                          |                                                                                                    | \                                                                               |
|                                                          | ; vard-vard; vard-vard; vard-vard; /*Ope "waveform;" in place of "vard;" to switch to TSF values."/;                                                                                                    | \                                                                               |
|                                                          | A ARTHUR ARTHUR ARTHUR A ARTHUR TO THE ARTHUR AT ARTHUR AND ARTHUR AS THE ARTHUR AND ARTHUR ARTHUR A | \                                                                               |
|                                                          |                                                                                                    | \                                                                               |
|                                                          |                                                                                                    | \                                                                               |
|                                                          |                                                                                                    | \                                                                               |
|                                                          |                                                                                                    | \                                                                               |
|                                                          |                                                                                                    | \                                                                               |
|                                                          |                                                                                                    | \\                                                                              |
|                                                          |                                                                                                    | \                                                                               |
| netis + s                                                |                                                                                                    | \                                                                               |
| ATO I                                                    |                                                                                                    | \                                                                               |
|                                                          | Examples\Payllid Data\Cootrul 1' ded missurer;                                                                                                    | \                                                                               |
| Sylvation December ."                                    | 191                                                                                                    | \                                                                               |
| II Serves<br>II- II <sub>4</sub> From DLM Serves         |                                                                                                    | \                                                                               |
|                                                          |                                                                                                    |                                                                                 |
|                                                          |                                                                                                    | \                                                                               |
|                                                          |                                                                                                    |                                                                                 |
|                                                          | *************                                                                                                    | \                                                                               |
|                                                          | ***************************************                                                                                                    |                                                                                 |
|                                                          | a                                                                                                    |                                                                                 |
|                                                          | at insects by 1 ***                                                                                                    |                                                                                 |
|                                                          | Highed Examples (Payllid Data Gootrol 2' ded missover; input waveform) Varl Varl Varl Varl Varl Varl Varl Varl                                                                                                    | of Varity Data one; Set one; Manig: data two; set two; insertant and the mean a |
|                                                          | Birked Examples/Psyllid Data/Control 6" dad missover; isput waveform\$ Varl Var3 Var3 Var4 Var5 Var6 Var7 Va                                                                                                    | rd Vary: Date one; Set one; tManip; date two; set two; insectnow ald ; proc a   |
|                                                          | Hithed Enamples/Peyllid Data/Control 7' ded missorer; input maveform! Varl Varl Varl Varl Varl Varl Varl Varl                                                                                                    | all Vary; Data one; det one; Wamip; data two; set two; insectno-"all"; proo a   |
|                                                          | Hithed Enamples/Payllid Seta/Control 8' ded missorer; input wareform? Yarl Yarl Yarl Yarl Yarl Yarl Yarl Yarl                                                                                                    | its vary; Data one; Set one; Manigo; data two; set two; insectno-"son"; proc a  |
|                                                          | Nithed Samples Nevilld Data Nate: 3' ded missover; local waveforms Varl Varl Varl Varl Varl Varl Varl Varl                                                                                                    | Vary; Data one; Set one; Wanin; data two; set two; insectnow bill'; prop app    |
|                                                          | Highed Examples (Feyllid Seta Neter 6' ded missover; input waveformS Yarl Var2 Var3 Var4 Var5 Var6 Var7 Var8                                                                                                    |                                                                                 |
|                                                          | Schod framples/Seyllid Data/Seter 5' ded missover; imput waveform\$ Varl Varl Varl Varl Varl Varl Varl Varl                                                                                                    |                                                                                 |
|                                                          | Hished Examples/Payllid Data/Nater 6' ded missover; isput wavefored Yarl Varl Varl Varl Varl Varl Varl Varl V                                                                                                    |                                                                                 |
|                                                          | The productive of the second of the second o | tent care out and cont search; more test per test transcens, sond bron able     |
|                                                          |                                                                                                    |                                                                                 |
|                                                          | 1914 ***********************************                                                                                                    |                                                                                 |
|                                                          |                                                                                                    |                                                                                 |
| anity .                                                  |                                                                                                    | Ne, No profile selected   Gine 18, Co                                           |
| # 😝 🚞 T                                                  | 5 X                                                                                                    |                                                                                 |

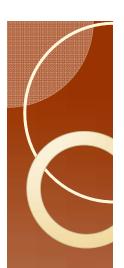

### Insect Number

- The format of the first insect number is very important.
- If the first insect number is a I, and you type in "a I" then you will get an error message when you get to insect "a I 0".
- To avoid this type in a leading space "al"

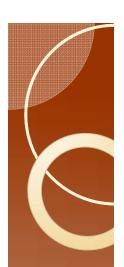

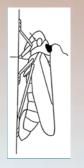

### Insect Number

- In sorting insect "all" will appear after al, and you will have to go all the way to insect "al9" before you get to insect "a2".
- To avoid this issue type in zeros.
- So insect "al" is now insect "a01" if you have fewer than 100 insects per treatment, or insect "a001" if you have more that 100 but fewer than 1000.

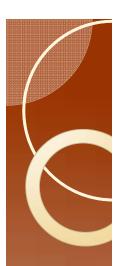

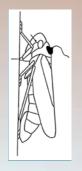

### The Next Steps

- Here is a list of steps.
  - Errors: An exercise where you try to find as many errors as possible.
  - Introduction to Backus 1.0
  - Introduction to Ebert X.X
  - Data Analysis
  - How the programs work, customizing the analysis
    - Programming FileManip
    - Programming Error Checker
    - Programming Trimmer
    - Programming Ebert X.X